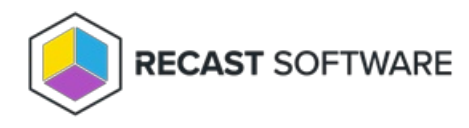

## Recast Builder Overview

Last Modified on 05.06.25

Recast Builder is an automation engine that allows you to customize Recast actions. Builder can be used with any of Recast's [pre-built](http://docs.recastsoftware.com/help/right-click-tools-recast-builder-actions) actions, or you can build your own tools using different Right Click Tools, PowerShell scripts, Registry Edits, WMI Calls, and more. Builder actions can then be saved, shared using role-based [permission](http://docs.recastsoftware.com/help/right-click-tools-permissions)[s,](http://docs.recastsoftware.com/help/right-click-tools-recast-runner) and run using Recast Runner.

Recast Builder is available in a number of Configuration Manager console locations. To open the Builder interface, right click in the console and navigate to **Recast Automation** > **Recast Builder**.

For Recast Builder webinars and video tutorials, see the [Automation](https://www.youtube.com/playlist?list=PL8N9Yt2d-XX2z-2yBUpDYpYAkZG3fw2bW) playlist on our YouTube channel.

Copyright © 2025 Recast Software Inc. All rights reserved.